**Free Photoshop Patterns Collection**

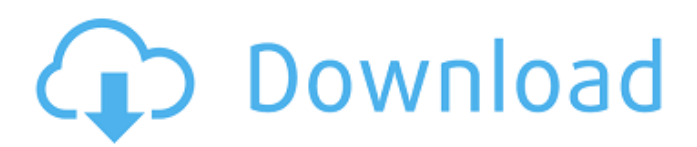

## **Pattern Photoshop Download Crack+ For Windows**

\* \*\*Quick Fix\*\*. Quick Fix, covered on Beginner's Fix, is a small panel that you can click with the Quick Selection tool to provide access to various quick fixes and sharpening options, as well as a few tools that can be useful in certain situations. \* \*\*Layers panel\*\*. All of Photoshop's major editing tools, including adjustment layers, are represented by the Layers panel. As you edit or create in a file, you can open the Layers panel and quickly modify the underlying image on that layer. After you finish, you can hide the panel or save your work and close it down. \* \*\*Drawing and Painting tool\*\*. The Drawing and Painting tool, which is covered in the "Drawing tools" section of this chapter, is a wonderful tool for capturing images, especially illustrations for print. This tool is covered in the "Designing Illustration" chapter of this book.

## **Pattern Photoshop Download Download**

Steps to Install Photoshop Elements 2019 on Ubuntu: Install Photoshop Elements 2019 on Ubuntu with ease using PPA of Adobe's official website. Download Photoshop Elements 2019 The latest version of Photoshop Elements can be downloaded for free from the official Adobe site. Download the file. Extract the.zip file. Open the directory that contains the downloaded file. Unzip the file. Move the extracted files to the home directory. Activate Photoshop Elements by running the following command: sudo gedit /usr/local/bin/element\ creator/Adobe\ Photoshop\ Elements Wait for the program to start and press Enter when it has finished starting. Update All Open Photoshop Elements and press the icon that is located in the top-right corner of the program to open the Update All menu. Click on the Download & Install button. Follow the instructions on the screen to install the updates. Accept the license agreement. Open File => Get Adobe Photoshop Elements. A notification message will appear in the notification tray, informing you that the application has been installed. You can update your software easily by running the following command. sudo apt-get update sudo apt-get upgrade This will update the Adobe Photoshop Elements to the latest version. Open Photoshop Elements 2019 Open the Photoshop Elements 2019 by using the following command: sudo photoshop This will open Photoshop Elements 2019. Activate the software by pressing the Q key. You can open File => Get Adobe Photoshop Elements. A notification will appear in the notification tray informing you that the application is downloading the updates. Open the Adobe Software updater. Click on the Get Adobe Photoshop Elements button. Download Photoshop Elements 2019 from the official Adobe website. Extract the downloaded file. Open the extracted directory. Install the Adobe Photoshop Elements 2019. Accept the license agreement. Start Photoshop Elements. Create a New Project Photoshop Elements 2019 allows you to create a new project by pressing the N key. Photoshop Elements 2019 will open the New Project dialog box. Press the OK button to create a new project. Select the Template that matches your needs. Select the required folders (i.e. for images, fonts, and so 05a79cecff

# **Pattern Photoshop Download Crack Activator**

New approaches to the assessment of bone mineral density: potential importance in the assessment of elderly patients. The potential importance of the use of double-energy x-ray absorptiometry as a diagnostic tool in osteoporosis is illustrated in this report with a review of the present information about the relationships of bone mineral content, bone mineral density, bone turnover and fracture. In addition, methods for measurement of bone mineral density and a few characteristics of the relationship of bone mineral density to calcium absorption are described. The conclusions which can be drawn from the information reviewed are (i) double-energy x-ray absorptiometry may have a role in the diagnosis of osteoporosis; (ii) bone mineral density appears to be closely related to bone turnover; and (iii) as the amount of bone mineral density is related to the amount of bone, a measure of "bone density" could be useful in the assessment of the risk of fracture.What is a double-blind, placebo-controlled (PBPC) study? When a new pharmaceutical agent is being tested in humans, it is generally known as a clinical trial. In a clinical trial the patients (or participants), the investigators, and the statisticians are all told what the therapy is being tested on. The patients are randomized to one or more treatment groups, and they are told which treatment they are receiving. The investigators are not told, and the statisticians are not told, what therapy they are evaluating. This is called the blinding of the treatment. Blinding is so important to the internal validity (or validity) of a clinical trial that its absence (or lack of blinding) results in a clinical trial that is not randomized (i.e., not a true clinical trial), and not double-blind. A clinical trial in which the investigators and statisticians are blinded is called a double-blind, placebo-controlled (PBPC) study. The participants (in a PBPC study) do not know what treatment they are receiving because they are receiving a placebo, and the investigators and statisticians, by virtue of blinding, do not know what treatment is being tested. This all sounds good. Yet, it is important to realize that even after the clinical trial has been started and all aspects of the trial have been finalized, there may be "last-minute" changes. If these "last-minute" changes occur, they may be so unexpected that blinding is compromised. If this happens, the "blind" is broken, and the study results cannot be

## **What's New in the?**

R: KAPUZOKUTA.R, KARAKORAMOSA.R, and KARANGOLDIOS.R KAPUZOKUTA.RR Documentation KAPUZOKUTA.R Description KAPUZOKUTA data frame : observations on 3 villages. Usage data(KAPUZOKUTA) Format This data frame contains the following columns: KAPUZOKUTA The village ID. KORAMOSA Village ID in KORAMOSA(1). KARANGOLDIOS Village ID in KARANGOLDIOS(2). SUYELLA Village ID in SUYELLA(1). SAMA Village ID in SAMA(2). KAPUZOKUTA.EC Makassare floristic diversity (

## **System Requirements:**

Windows 2000/XP/Vista/Win7 OS: Xeodian 5.0.1 (RPG Maker 2003 is not supported) CPU: 3.5 GHz Dual Core Pentium IV RAM: 512 MB Video: NVIDIA 7600 G/GeForce 8800 GT Sound: High end sound card and DirectX support Hard Drive Space: 4 GB DirectX: 9.0 Apple and the Apple logo are trademarks of Apple Inc., registered in the U.S. and other countries

Related links:

<https://www.careerfirst.lk/sites/default/files/webform/cv/darrapo548.pdf>

<https://aprendeinhealth.com/blog/index.php?entryid=5086>

[https://wozyzy.com/upload/files/2022/07/wRCGahDxVSWG5p3lQzk5\\_01\\_5d77b1b81ee08cbec983f65cb004557a\\_file.pdf](https://wozyzy.com/upload/files/2022/07/wRCGahDxVSWG5p3lQzk5_01_5d77b1b81ee08cbec983f65cb004557a_file.pdf) <https://merryquant.com/free-15000-unique-photoshop-gradients/>

[https://imarsorgula.com/wp-content/uploads/2022/07/adobe\\_photoshop\\_download\\_for\\_windows\\_7\\_ultimate\\_64\\_bit.pdf](https://imarsorgula.com/wp-content/uploads/2022/07/adobe_photoshop_download_for_windows_7_ultimate_64_bit.pdf)

<https://promwad.com/sites/default/files/webform/tasks/adobe-photoshop-elements-2021-testversion-download.pdf> <https://pesasamerica.org/blog/index.php?entryid=4014>

[https://knoxvilledirtdigest.com/wp-content/uploads/2022/07/download\\_font\\_style\\_for\\_photoshop\\_cc.pdf](https://knoxvilledirtdigest.com/wp-content/uploads/2022/07/download_font_style_for_photoshop_cc.pdf)

<http://www.rathisteelindustries.com/adobe-photoshop-cs3-activation-licensing/>

<http://touchdownhotels.com/free-download-adobe-photoshop/>

<https://www.eventogo.com/adobe-photoshop-elements-20-file/>

<http://www.hva-concept.com/where-to-find-photoshop-brushes/>

[https://www.lisbonme.org/sites/g/files/vyhlif3366/f/pages/06.15.18\\_mdot\\_lisbon\\_schedule.pdf](https://www.lisbonme.org/sites/g/files/vyhlif3366/f/pages/06.15.18_mdot_lisbon_schedule.pdf)

<https://aalcovid19.org/photoshop-offline-installer-download/>

[https://www.trophycupcakes.com/system/files/webform/topper-images/cara-download-aplikasi-adobe-photoshop-cs6-di](https://www.trophycupcakes.com/system/files/webform/topper-images/cara-download-aplikasi-adobe-photoshop-cs6-di-laptop.pdf)[laptop.pdf](https://www.trophycupcakes.com/system/files/webform/topper-images/cara-download-aplikasi-adobe-photoshop-cs6-di-laptop.pdf)

<https://mandarinrecruitment.com/system/files/webform/bermil844.pdf>

[https://caspianer.com/wp-content/uploads/2022/07/photoshop\\_2010\\_software\\_free\\_download.pdf](https://caspianer.com/wp-content/uploads/2022/07/photoshop_2010_software_free_download.pdf) <https://sttropezrestaurant.com/neat-image-jpg/>

<https://www.careerfirst.lk/sites/default/files/webform/cv/free-photoshop-water-brushes-download.pdf> <https://eliottdupuy.com/photoshop-gratis-2012-cc-italiano/>